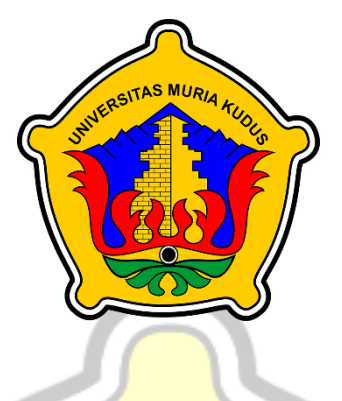

# **LAPORAN S K R I P S I**

# **APLIKASI** *E-COMMERCE* **PENJUALAN TAS SEKOLAH BERBASIS WEB**

# **MUHAMAD DAFFAAZZAM NIM. 201851115**

**DOSEN PEMBIMBING Endang Supriyati, S.Kom., M.Kom. Tri Listyorini, S.Kom., M.Kom.**

**PROGRAM STUDI TEKNIK INFORMATIKA FAKULTAS TEKNIK UNIVERSITAS MURIA KUDUS 2022**

## **HALAMAN PERSETUJUAN**

# <span id="page-1-0"></span>**APLIKASI** *E-COMMERCE* **PENJUALAN TAS SEKOLAH BERBASIS WEB**

**MUHAMAD DAFFAAZZAM MIM. 201851115** 

Kudus, 31 Januari 2022

Menyetujui,

Pembimbing Utama,

Pembimbing Pendamping,

Endang Supriyati, S.Kom., M.Kom.<br>NIDN. 0629077402 NIDN. ORIGINAL

Tri Listyorini, S.Kom., M.Kom.<br>NIDN. 0616088502  $\mathbb{R}$ 

## **HALAMAN PENGESAHAN**

<span id="page-2-0"></span>**APLIKASI** *E-COMMERCE* **PENJUALAN TAS SEKOLAH** 

# **APLIKASI E-COMMERCE PENJUALAN TAS SEKOLAH BERBASIS WEB**

## **MUHAMAD DAFFAAZZAM** NIM. 201851115

Kudus, 18 Februari 2022

ras Mile

Menyetujui,

Evanita, S.Kom., M.Kom.

Ketua Penguji,  $\sqrt{1}$ 

Aditya Akbar Riadi, S.Kom.,

Aditya Akbar Riadi, S. Kom., M. Kom. NIDN. 0912078902

Anggota Penguji I,

 $\mathbb{Z}$ 

Evanita, S.Kom., M.Kom.

NIDN. 0611088901

Anggota Penguji II,

 $\Lambda$ 

Endang Supriyati, S.Kom.,

Anggota Penguji II,

Endang Supriyati, S.Kom., M.Kom. NIDN. 0629077402

Mengetahui

Ketua Program Studi Teknik Informatika

<span id="page-2-1"></span>Dekan Fakultas Teknik Mohamitad Dahlan, S.T., M.T. NIS. 0610701000001141

Mukhamad Nurkamid, S.Kom., M.Cs. NIS. 0610701000001212

## **PERNYATAAN KEASLIAN**

Saya yang bertanda tangan di bawah ini :

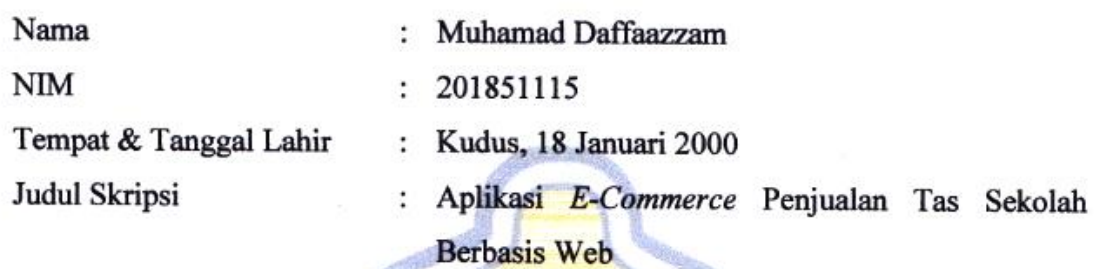

Menyatakan dengan sebenarnya bahwa penulisan Skripsi ini berdasarkan hasil penelitian, pemikiran dan pemaparan asli dari saya sendiri, baik untuk naskah laporan maupun kegiatan lain yang tercantum sebagai bagian dari Skripsi ini. Seluruh ide, pendapat, atau materi dari sumber lain telah dikutip dalam Skripsi dengan cara penulisan referensi yang sesuai.

Demikian pernyataan ini saya buat dengan sesungguhnya dan apabila di kemudian hari terdapat penyimpangan dan ketidakbenaran dalam pernyataan ini, maka saya bersedia menerima sanksi akademik berupa pencabutan gelar dan sanksi lain sesuai dengan peraturan yang berlaku di Universitas Muria Kudus.

Demikian pernyataan ini saya buat dalam keadaan sadar tanpa paksaan dari pihak mana pun.

> Kudus, 1 Februari 2022 Yang memberi pernyataan,

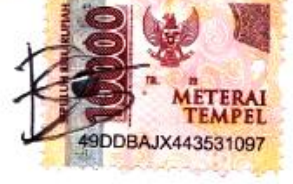

Muhamad Daffaazzam NIM. 201851115

## **APLIKASI** *E-COMMERCE* **PENJUALAN TAS SEKOLAH BERBASIS WEB**

Nama mahasiswa : Muhamad Daffaazzam NIM : 201851115 **Pembimbing** 

- 1. Endang Supriyati, S.Kom., M.Kom.
- 2. Tri Lisyorini, S.Kom., M.Kom.

## **RINGKASAN**

<span id="page-4-0"></span>Kemajuan teknologi di era modern saat ini mengalami kemajuan yang sangat cepat, seiring dengan maraknya persaingan di dunia bisnis yaitu *bidang E-Commerc*e membawa dampak baik bagi pengusaha untuk memperluas usahanya, dengan membuat website *online* seperti penjualan tas agar mudah dikenal dikalangan masyarakat dan dengan mudah untuk memilih barang yang diinginkan hanya dengan mengakses website pelanggan tidak perlu lagi harus datang ketempat penjual dan pembeli dapat bertransaksi dengan mudah.

Penjualan berupa barang, jasa, dan sejumlah informasi melalui media elektronik. Penjualan tas ini dengan mudah dapat diakses dimana saja hanya dengan adanya koneksi internet kita dapat mencari tas sekolah yang kita inginkan, penjualan tas ini berisi tentang berbagai macam – macam tas seperti layaknya yang ada di toko, cukup dengan kita membuka website dan memilih barang yang kita ingin kan lalu pesan barang maka secara otomatis kita dapat membeli barang tersebut dengan mudah tanpa harus pergi ke toko.

Kata kunci : Website, *E-Commerce*, Tas Sekolah

#### **E-COMMERCE SCHOOL BAG WEB BASED**

*Student Name* : Muhamad Daffaazzam *Student Identity Number* : 201851115 *Supervisor* :

- 1. Endang Supriyati, S.Kom., M.Kom.
- 2. Tri Listyorini, S.Kom., M.Kom.

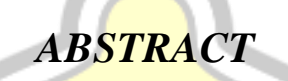

<span id="page-5-0"></span>*Technology in the modern era very quickly, E-Commerce makes business competition globally. It is a good impact for entrepreneurship to expand business by creating online websites, many people searching about such as selling bags, so they are easily known. Choosing the desired item by accessing the customer's website no longer needs to come to the seller's place, and buyers can transact easily.*

*E-Commerce services and information. Sales of these bags can be easily accessed anywhere, only with an internet connection we can search for the school* bag we want, the sale of this bag contains various kinds of bags like those in *stores, it is enough for us to open the website and choose the items we want. If you want to order goods, we can automatically buy these goods easily without going to the store.*

*Keywords: Website, E-Commerce, School Bag*

### **KATA PENGANTAR**

<span id="page-6-0"></span>Syukron Alhamdulillah, berkat rahmat Allah SWT atas karunia, hidayah dan ridho-Nya. Shalawat serta salam kita haturkan kepada junjungan kita Nabi Muhammad SAW. Sehingga penulis dapat berhasil menyelesaikan laporan dan penyusunan skripsi dengan judul "Aplikasi E-Commerce Penjualan Tas Sekolah Berbasis Web".

Penyusunan Skripsi ini bertujuan merupakan salah satu syarat untuk memperoleh gelar sarjana komputer di program studi teknik informatika Universitas Muria Kudus. Penyusunan, pelaksanaan dan pembuatan skripsi tak lepas dari bantuan serta dukungan beberapa pihak, untuk itu penulis menyampaikan ucapan terima kasih kepada:

1. Prof. Dr. Ir. Darsono, M.Si selaku rektor Universitas Muria Kudus

- 2. Mohammad Dahlan, ST., MT selaku Dekan Fakultas Teknik Universitas Muria Kudus
- 3. Mukhamad Nurkamid, S.Kom., M.Cs. selaku Ketua Program Studi Teknik Informatika Universitas Muria Kudus
- 4. Ratih Nindyasari, M.Kom selaku Koordinator Skripsi Program Studi Teknik Informatika Universitas Muria Kudus Tahun 2021/2022
- 5. Endang Supriyati, S.Kom., M.Kom. dan Tri Listyorini, S.Kom., M.Kom. selaku dosen pembimbing I dan II yang telah memberikan masukan, arahan dan motivasi demi penyusunan skripsi yang baik
- 6. Orang tua, keluarga besar, kerabat, khususnya Ibu yang mendoakan, memberi semangat dan mendukung penuh penulis selama menempuh studi
- 7. Rekan satu tim yang berbagi ilmu dan saling mendukung satu sama lain
- 8. Teman-teman yang memberi semangat dari awal studi

Dalam penulisan laporan skripsi ini masih ada kekurangan. Karena itu penulis menerima kritik dan saran agar penulis dapat menjadi lebih baik di masa yang akan datang. Penulis berharap laporan ini bisa bermanfaat bagi penulis dan para pembaca.

> Kudus, 01 Januari 2022 Penulis

# **DAFTAR ISI**

<span id="page-7-0"></span>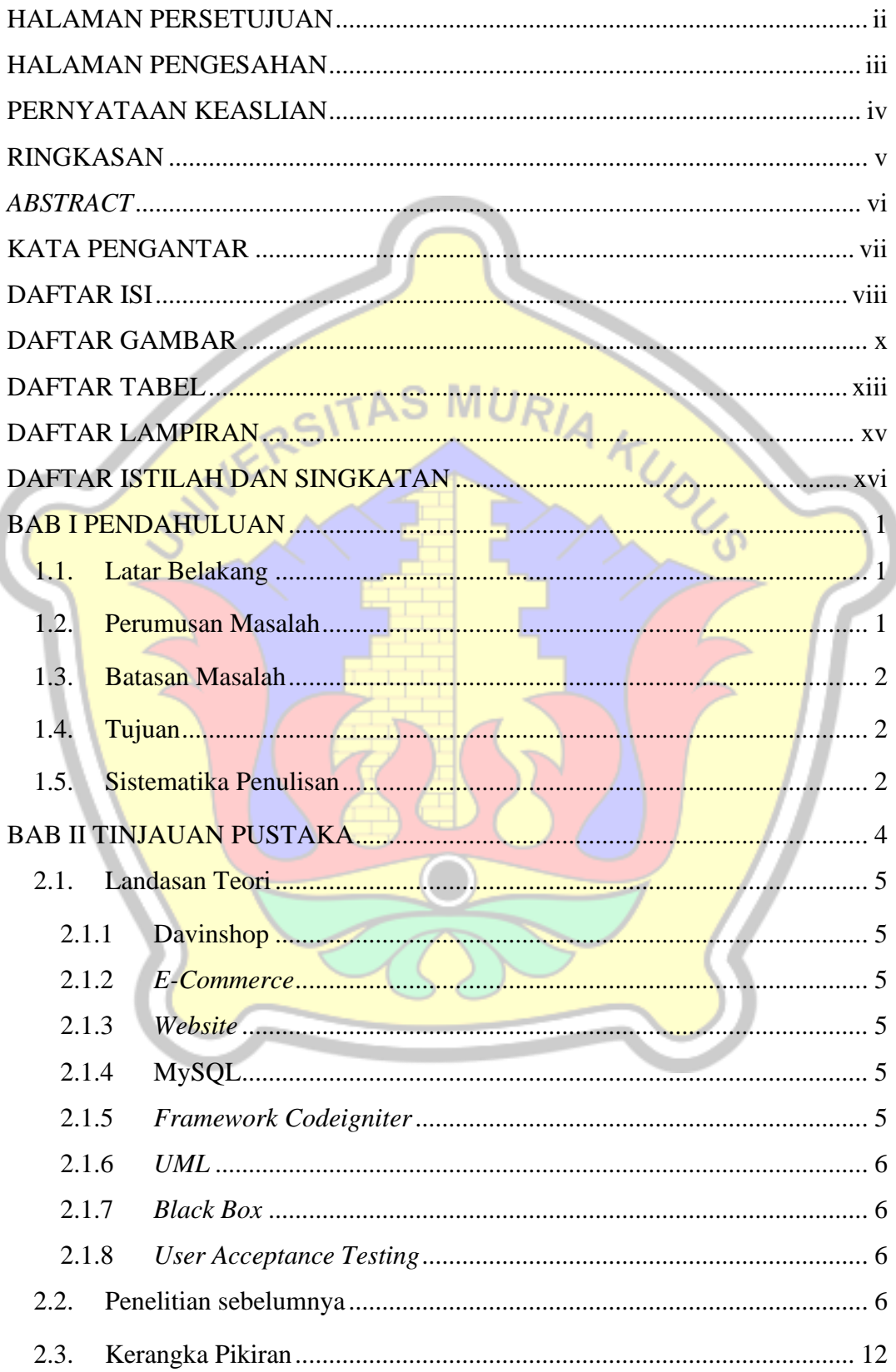

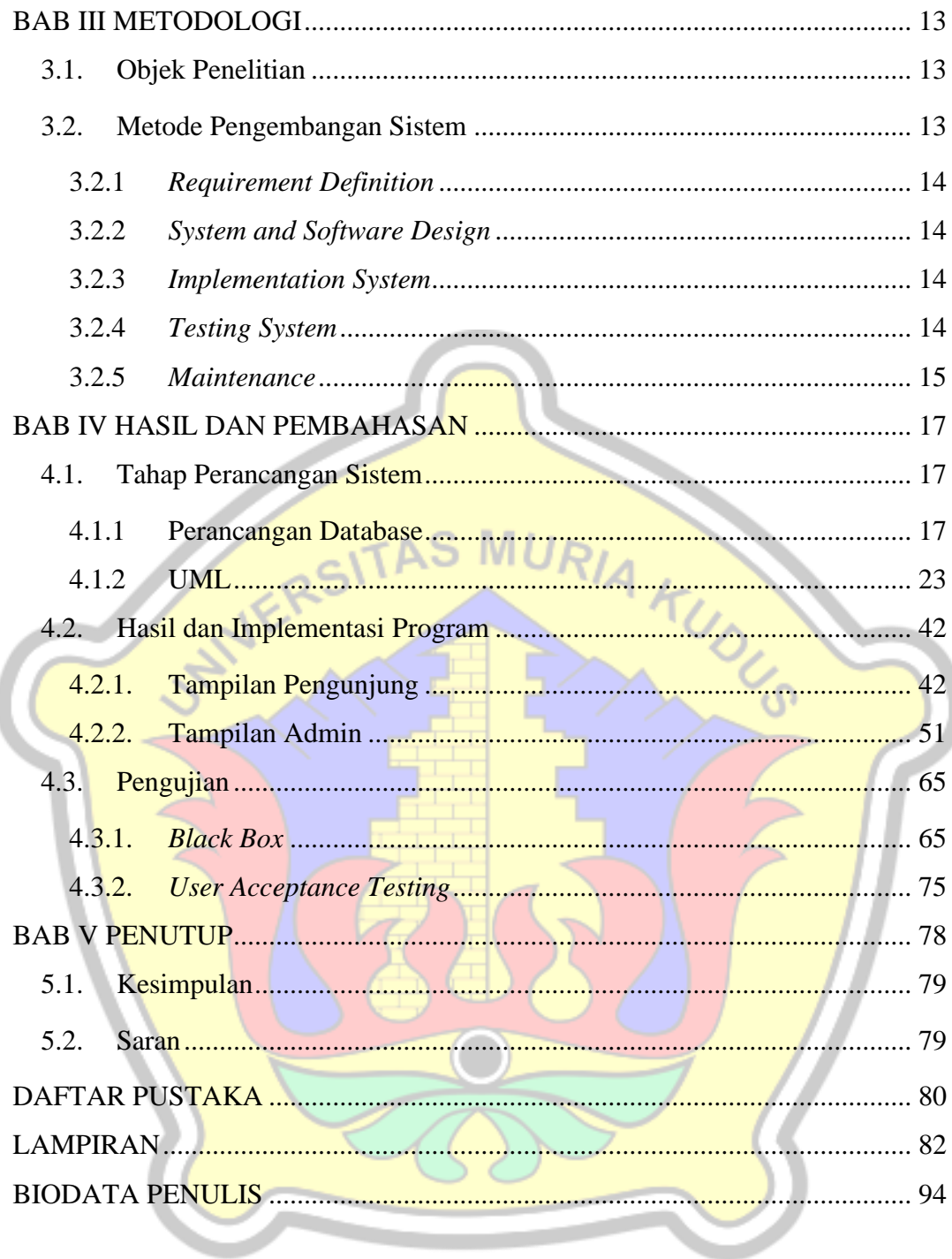

# **DAFTAR GAMBAR**

<span id="page-9-0"></span>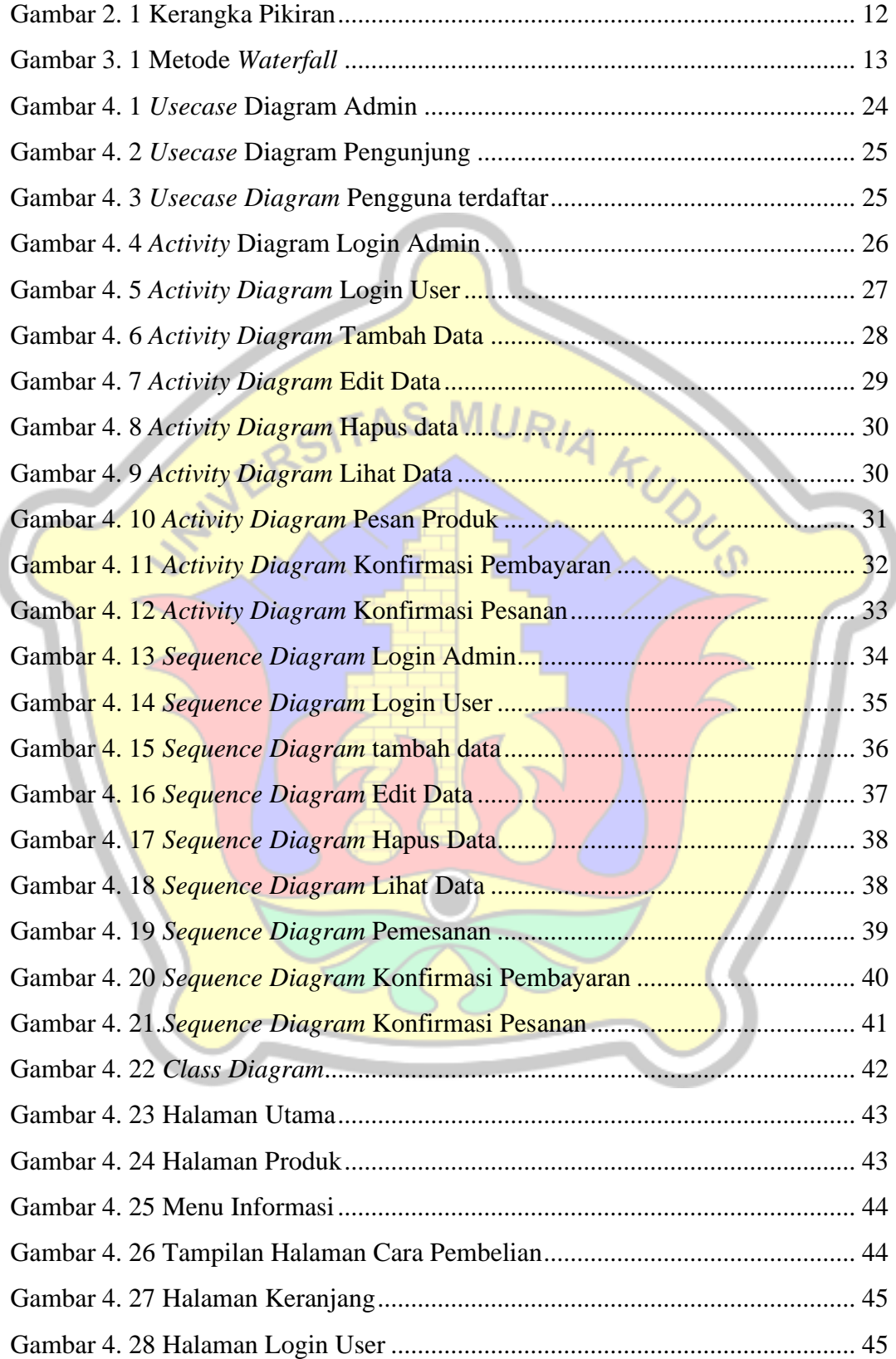

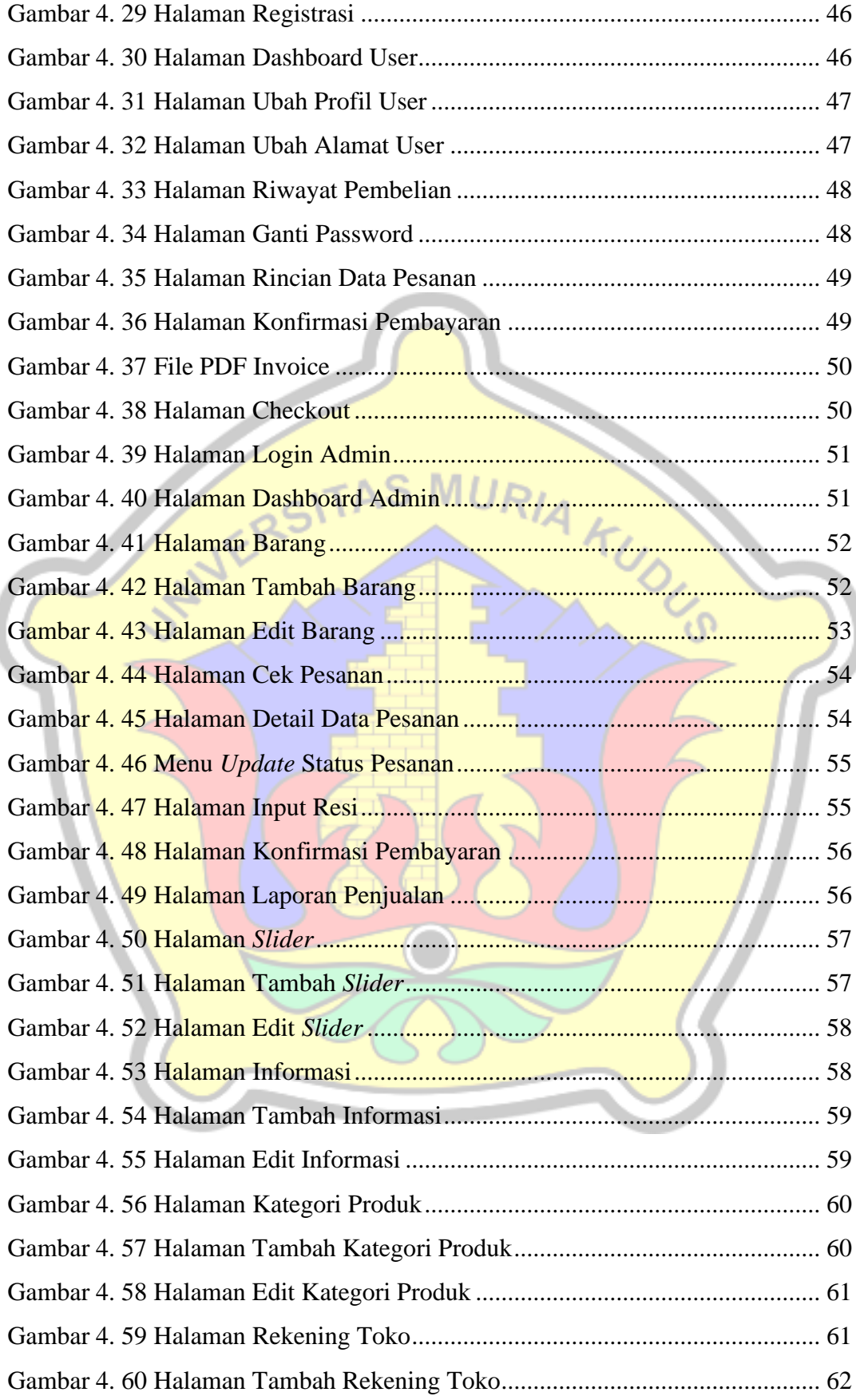

 $\overline{\mathbb{I}}$ 

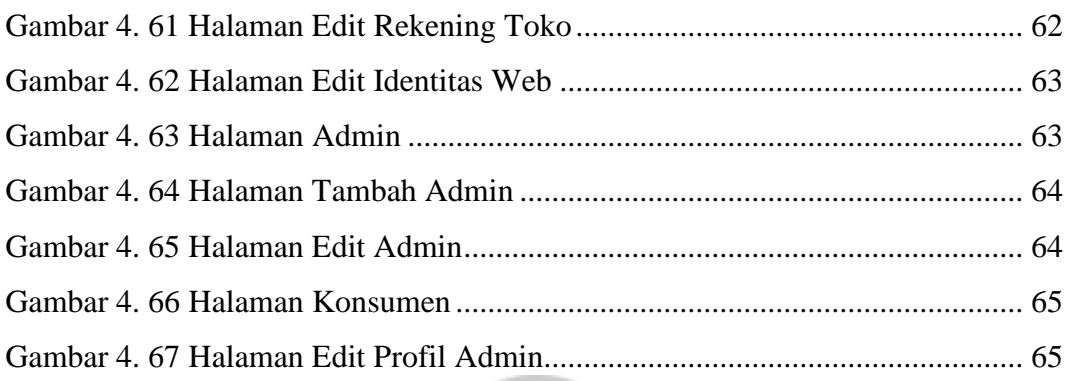

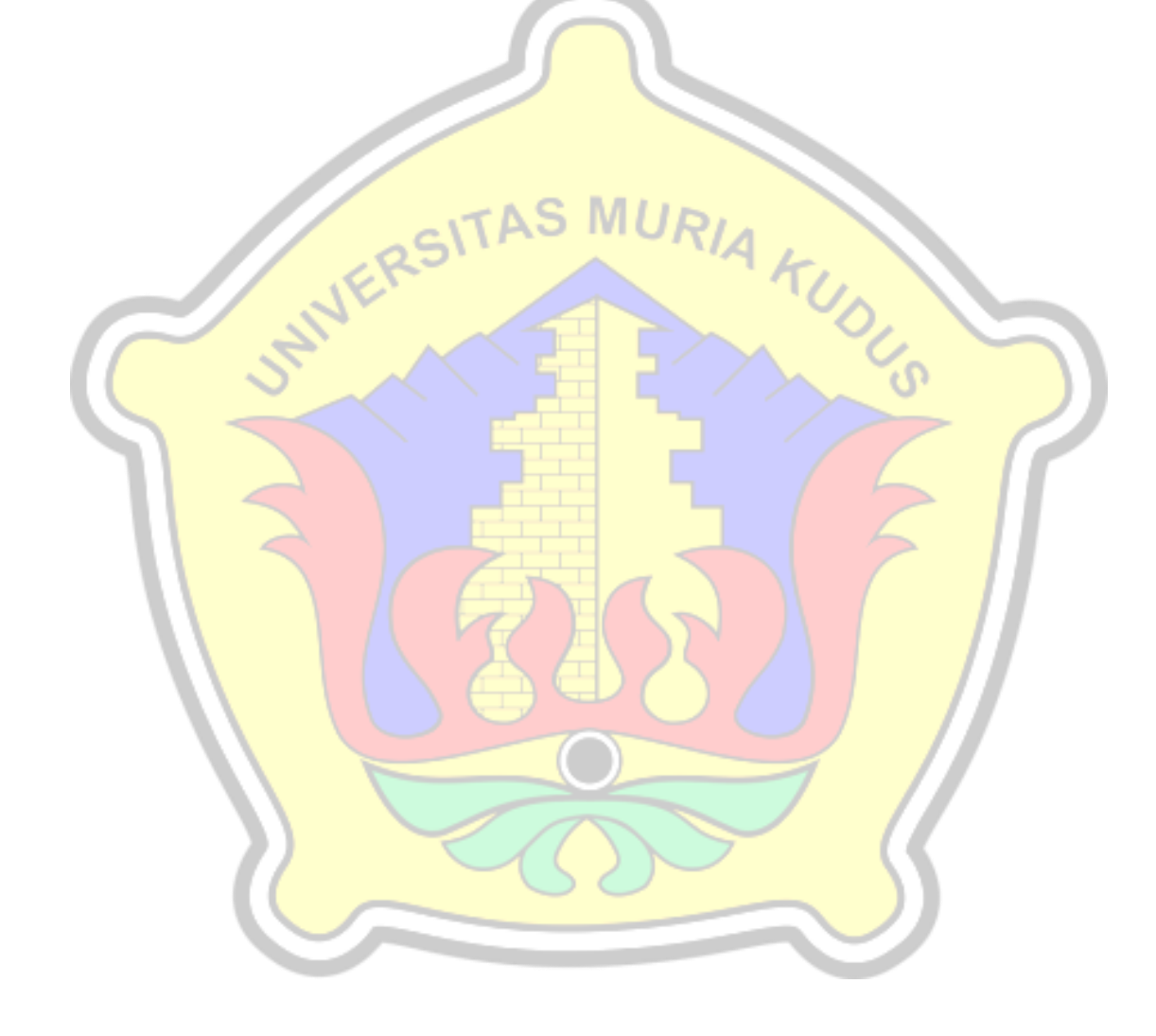

# **DAFTAR TABEL**

<span id="page-12-0"></span>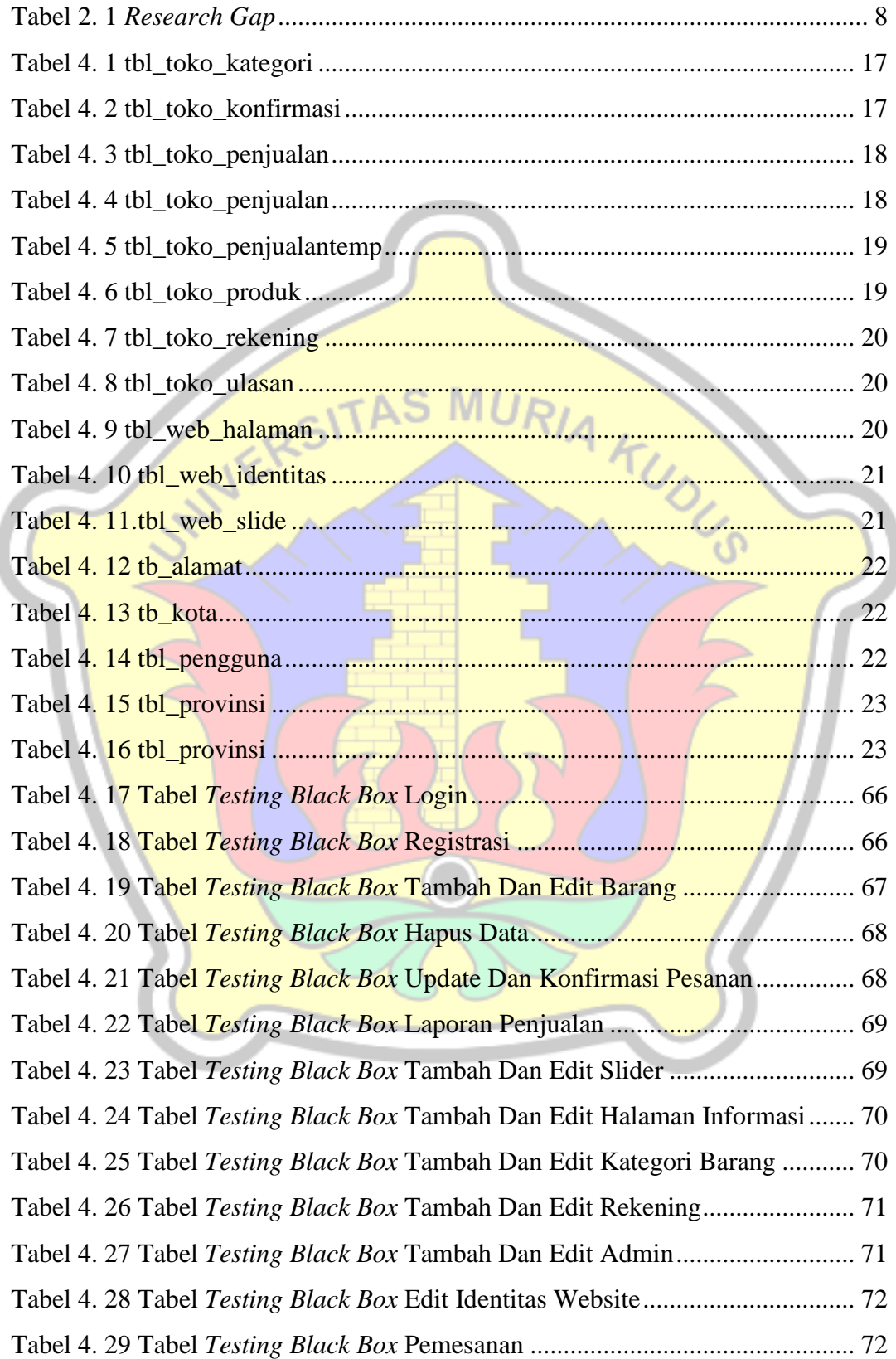

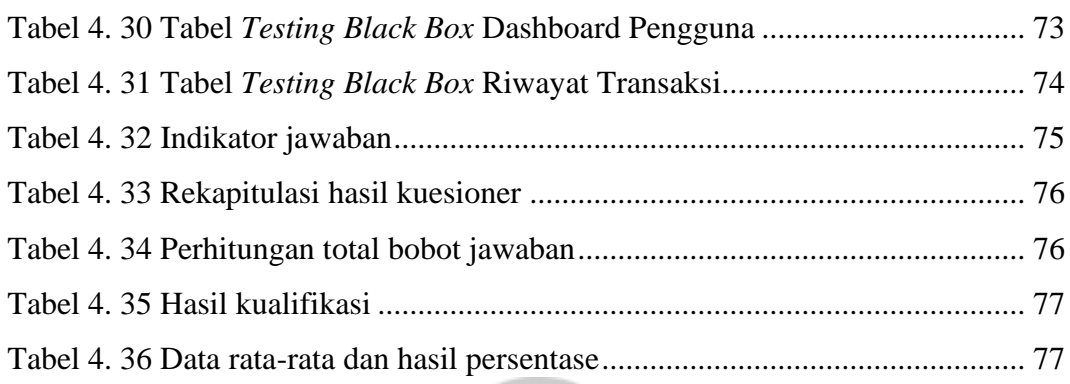

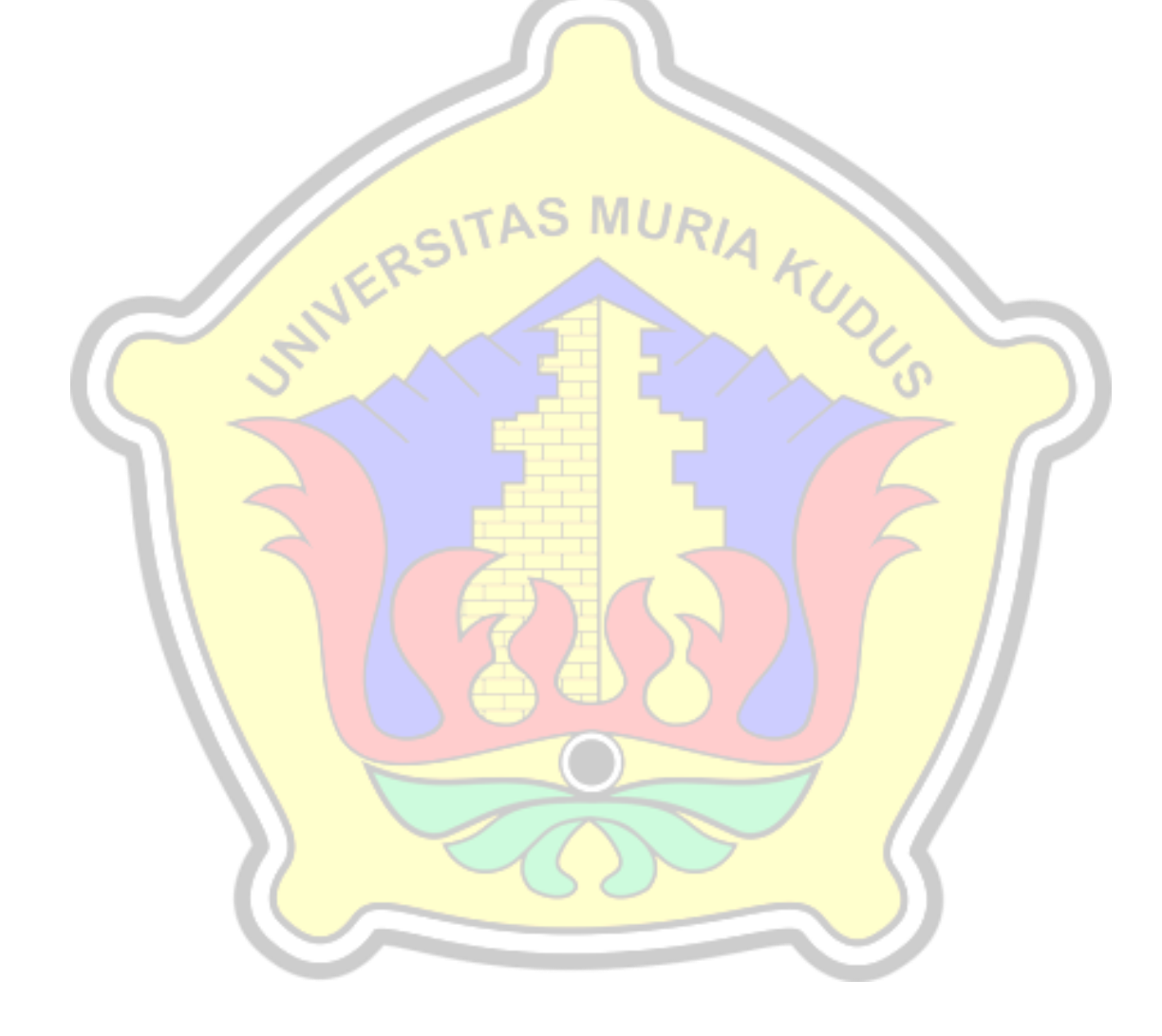

# **DAFTAR LAMPIRAN**

<span id="page-14-0"></span>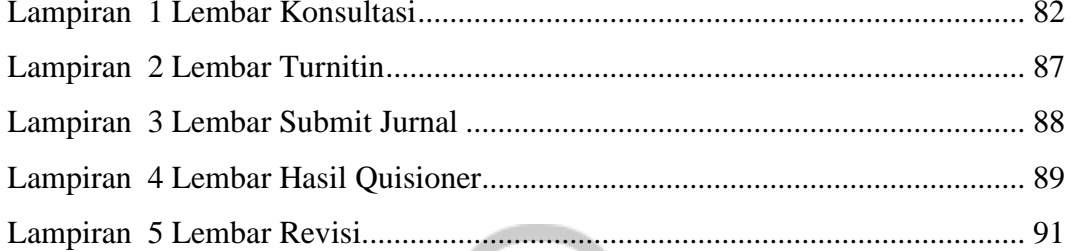

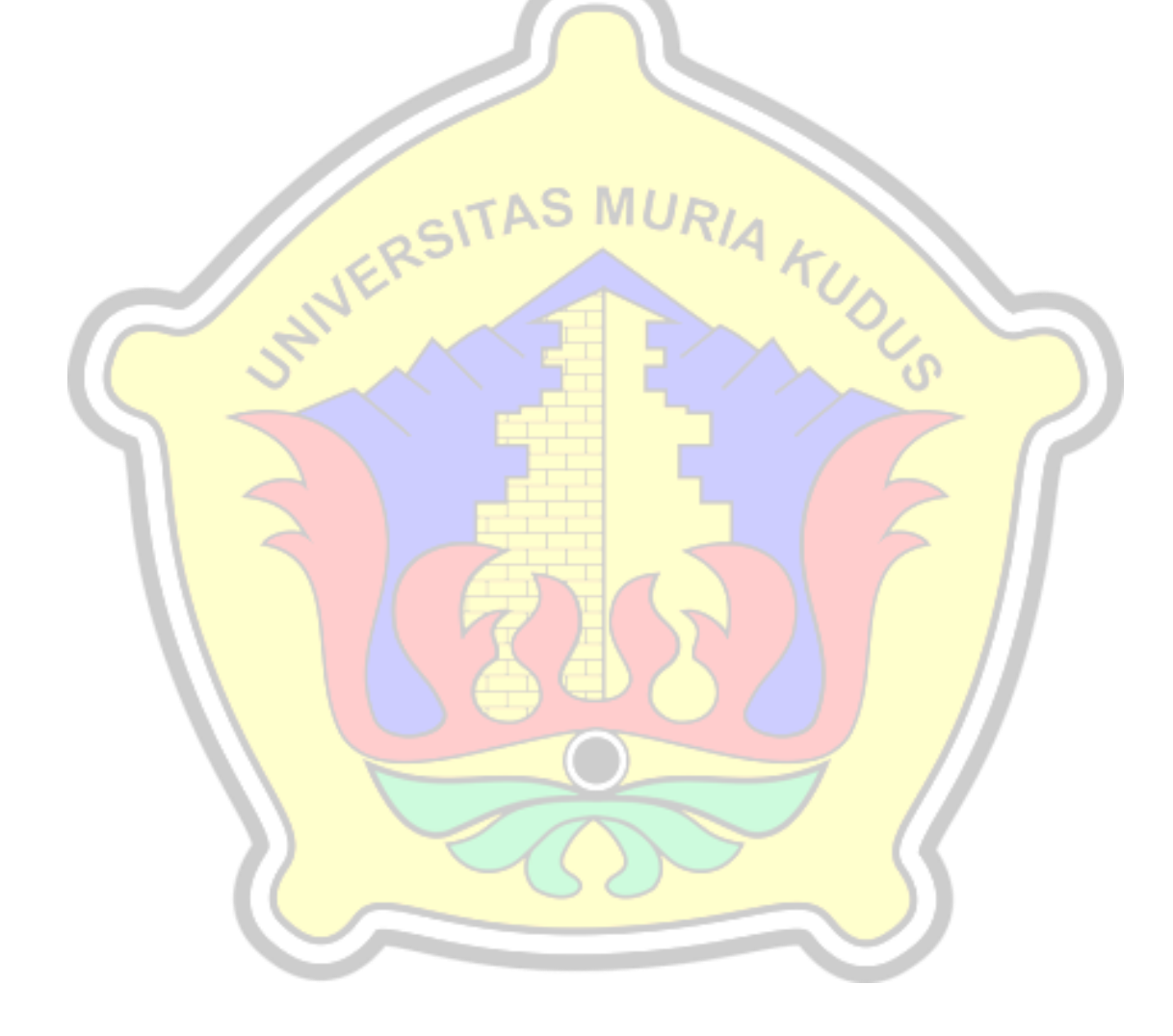

## **DAFTAR ISTILAH DAN SINGKATAN**

- <span id="page-15-0"></span>SAW : *Shallallahu 'alaihi wasallam*
- PHP : *Personal Home Page / Hipertext Prepocessor*
- SQL : *Structured Query Language*
- UML : *Unified Modelling Language*

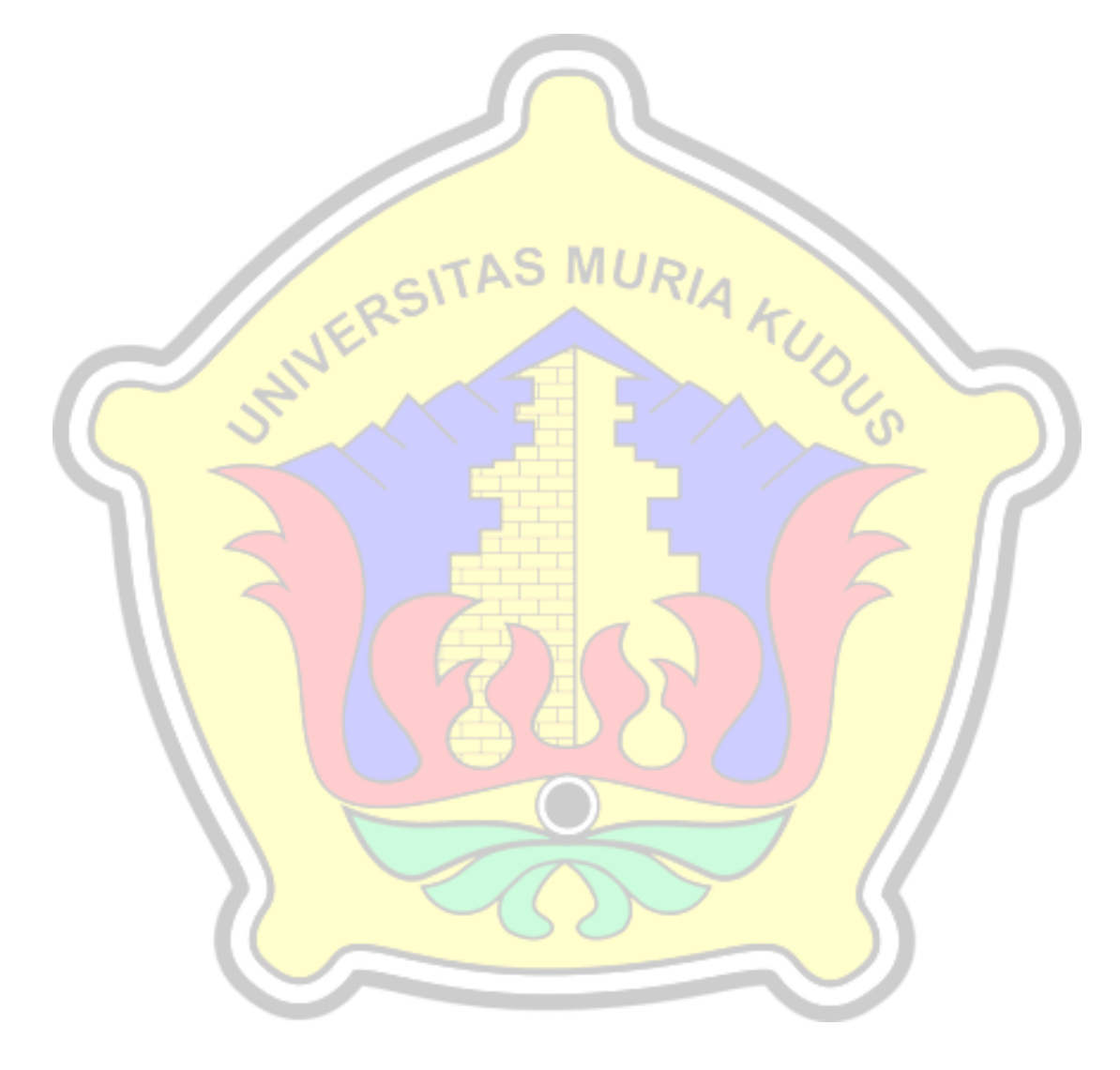